## 4. Übungsblatt zur Vorlesung Ökonometrie

## Aufgabe 1)  $L^2$ - und  $L^1$ -Regression: Gegeben seien n Datenpunkte

$$
(x_1,y_1), (x_2,y_2), \cdots, (x_n,y_n).
$$

In der Vorlesung haben wir die folgenden Probleme betrachtet:

(i) 
$$
F_{L^2}(\beta_0, \beta_1) := \sum_{i=1}^n [y_i - (\beta_0 + \beta_1 x_i)]^2 \xrightarrow{\text{!}} \min
$$
  
\n(ii)  $F_{L^1}(\beta_0, \beta_1) := \sum_{i=1}^n |y_i - (\beta_0 + \beta_1 x_i)| \xrightarrow{\text{!}} \min$ 

Dabei hatten wir gesehen, dass das Problem (i) explizit lösbar ist,  $\beta_0$  und  $\beta_1$  sind gegeben durch die Lösung des folgenden Gleichungssystems

$$
A\begin{pmatrix} \beta_0\\ \beta_1 \end{pmatrix} = b \tag{1}
$$

mit

$$
A = \begin{pmatrix} \vec{e} \cdot \vec{e} & \vec{e} \cdot \vec{x} \\ \vec{e} \cdot \vec{x} & \vec{x} \cdot \vec{x} \end{pmatrix}, \qquad b = \begin{pmatrix} \vec{e} \cdot \vec{y} \\ \vec{x} \cdot \vec{y} \end{pmatrix}
$$
 (2)

und den Abkürzungen  $\vec{e} := (1, 1, 1, ..., 1, 1) \in \mathbb{R}^n$ ,  $\vec{x} = (x_1, x_2, ..., x_n)$ ,  $\vec{y} = (y_1, y_2, ..., y_n)$  und dem Standard-Skalarprodukt

$$
\vec{x} \cdot \vec{y} = \sum_{i=1}^n x_i y_i ,
$$

also etwa  $\vec{e} \cdot \vec{e} = \sum_{i=1}^{n} 1^2 = n$ . Das Problem (ii) ist nicht explizit lösbar, aber wir hatten gesehen, dass die  $\beta$ 's folgendes Gleichungssystem erfüllen müssen:

$$
A_{\varepsilon} \begin{pmatrix} \beta_0 \\ \beta_1 \end{pmatrix} = b_{\varepsilon} \tag{3}
$$

mit

$$
A_{\varepsilon} := \begin{pmatrix} \langle \vec{e}, \vec{e} \rangle_{\varepsilon} & \langle \vec{e}, \vec{x} \rangle_{\varepsilon} \\ \langle \vec{e}, \vec{x} \rangle_{\varepsilon} & \langle \vec{x}, \vec{x} \rangle_{\varepsilon} \end{pmatrix}, \qquad b_{\varepsilon} = \begin{pmatrix} \langle \vec{e}, \vec{y} \rangle_{\varepsilon} \\ \langle \vec{x}, \vec{y} \rangle_{\varepsilon} \end{pmatrix}
$$
(4)

und

$$
\langle \vec{x}, \vec{y} \rangle_{\varepsilon} := \sum_{i=1}^{n} \frac{x_i y_i}{\varepsilon_i}
$$

wobei  $\varepsilon = (\varepsilon_1, \varepsilon_2, ..., \varepsilon_n)$  mit

$$
\varepsilon_i := |y_i - (\beta_0 + \beta_1 x_i)| = \varepsilon_i(\beta_0, \beta_1),
$$

die epsilons hängen also auch von den  $\beta$ 's ab. Starten Sie jetzt eine R-Session und führen Sie die folgenden Berechnungen durch:

a) Erzeugen Sie  $n = 21$  Datenpunkte  $(x_1, y_1), \cdots, (x_n, y_n)$ , indem Sie etwa den folgenden Code eingeben,

$$
x = seq(from = -5, to = 5, by = 0.5)
$$
  
\n
$$
n = length(x)
$$
  
\n
$$
noise = rnorm(n)
$$
  
\n
$$
y = 3 - 0.5*x + noise
$$

und schauen Sie sich die Daten dann mit dem Befehl plot(x,y) an.

b) Legen Sie die Funktionen  $F_{L^2}$  und  $F_{L^1}$  aus (i) und (ii) an, indem Sie etwa folgendes Code-Fragment verwenden,

```
FL2 = function(beta0, beta1){
              \mathtt{res} = \mathtt{sum}(\ (y-\mathtt{beta0}-\mathtt{beta1} * x)^{\widehat{\phantom{a}}}\mathtt{2}\ )return( res )
    }
```
und etwas analoges für die Funktion  $F_{L^1}$ .

c) Bevor wir die Gleichungssysteme  $A\beta = b$  und  $A_{\varepsilon}\beta = b_{\varepsilon}$  lösen, wollen wir das Minimum von  $F_{L^2}$  und  $F_{L^1}$  dadurch bestimmen, dass wir einfach verschiedene  $\beta$ 's in die F's einsetzen und uns dann anschauen, wo die F's am kleinsten werden. Da wir die Minima in der Gegend von  $(\beta_0, \beta_1) = (3, -0.5)$  erwarten, legen wir etwa folgende Test-Betas an:

$$
beta0 = seq(from = 0, to = 6, by = 0.01)
$$
  

$$
beta1 = seq(from = -3, to = 3, by = 0.01)
$$

Mit dem folgenden Code

```
n0 = length(beta0)n1 = length(beta)matrix(0, n0, n1)matrix(0, n0, n1)for(i \text{ in } 1:n0)И
  for(j in 1:n1)matFL2[i,j] = FL2(beta0[i],beta1[j])matFLI[i,j] = FL1(beta0[i],beta1[j])J
B
contour (beta0, beta1, matFL2)
contour(beta0, beta1, matFL2, nlevels=50)
contour (beta0, beta1, matFL1)
contour(beta0, beta1, matFL1, nlevels=50)
```
können Sie sich dann einen Überblick über die Funktionen  $F_{L^2}$  und  $F_{L^1}$  verschaffen.

d) Die Minima selber und die Werte von  $\beta_0$  und  $\beta_1$ , an denen jeweils das Minimum angenommen wird, können Sie sich dann mit dem folgenden Code anschauen:

```
minFL2 = min(matFL2)minFL1 = min(matFL1)minFL2
minFL1
# find position in matrix where
# the minimum is attained:
indicesL2 = which (matFL2 == minFL2, arr.ind = TRUE)indicesL2
indicesL2[1]
indicesL2[2]
# also:
beta_1 L2min = beta_1 indicesL2[1] ]
                                    # sieht ok aus
beta0_L2min
beta_1L2min = beta1[ indicesL2[2] ]
beta1 L2min
                                    # sieht ok aus
```
Für die Zahlen beta0 L1min und beta1 L1min müssen Sie noch entsprechenden Code ergänzen.

Jetzt wollen wir die β's bestimmen, indem wir die Gleichungssysteme  $A\beta = b$  und  $A_{\varepsilon}\beta = b_{\varepsilon}$ lösen. Wir betrachten zunächst den  $L^2$ -Fall (i), für den wir  $\beta_0$  und  $\beta_1$  explizit berechnen können, indem wir das Gleichungssystem  $A\beta = b$ , gegeben in den Gleichungen (1) und (2) weiter oben, lösen:

- e) Berechnen Sie die Skalarprodukte  $\vec{e} \cdot \vec{e}$ ,  $\vec{e} \cdot \vec{x}$ ,  $\vec{x} \cdot \vec{x}$ ,  $\vec{e} \cdot \vec{y}$  und  $\vec{x} \cdot \vec{y}$  in R und legen Sie dann die Matrix A und den Vektor b an.
- f) Das Gleichungssystem  $A\beta = b$  können Sie dann etwa mit dem solve()-Befehl lösen. Finden Sie heraus, wie die genaue Syntax lautet. Vergleichen Sie dann Ihre Lösung mit den Zahlen beta0 L2min und beta1 L2min aus Teil (d). Ihre Lösung wird nicht ganz exakt mit den Zahlen aus (d) überein stimmen, warum nicht? Die Abweichungen sollten von der Grössenordnung 0.01 sein.
- $g$ ) Im Falle der  $L^1$ -Regression müssen wir das Gleichungssystem gegeben durch  $(3)$  und (4) weiter oben lösen. Da die Matrix  $A_{\varepsilon}$  und der Vektor  $b_{\varepsilon}$  aber ebenfalls von den  $\beta$ 's abhängen, ist durch $A_\varepsilon^{-1} b_\varepsilon$ keine explizite Lösung gegeben. Aber man kann folgende iterative Methode ausprobieren, um eine Lösung zu erhalten: Wir initialisieren

$$
\beta^{(0)} = \begin{pmatrix} \beta_0^{(0)} \\ \beta_1^{(0)} \end{pmatrix} := \begin{pmatrix} 0 \\ 0 \end{pmatrix} \tag{5}
$$

und dann wenden wir etwa 100 Mal die Iteration

$$
\beta^{(k+1)} = A^{-1}_{\varepsilon(\beta^{(k)})} b_{\varepsilon(\beta^{(k)})} \tag{6}
$$

an. Programmieren Sie jetzt diese iterative Methode, indem Sie etwa folgendes Code-Fragment benutzen:

```
# L^1-Regression:
betas = c(0,0)e = rep(1, n)for (k in 1:100)и
  eps = abs(y - betas[1] - betas[2]*x )eps = pmax(eps, 10^(-12))ee = sum(e*e/eps)ex = sum(e*x/eps)XX = \ldots\sim \sim \sim\sim \simb = c(ey, \ldots)a1 = c(ee, ex)a2 = ...A =rbind(a1, a2)
  beta = solve( ... )print (betas)
l)
beta0 = beta[1]beta1 = betas[2]beta0
beta1
```
An den mit ... gekennzeichneten Stellen müssen Sie noch entsprechenden Code einfügen. Vergleichen Sie dann Ihre Lösung mit den Zahlen beta0\_L1min und beta1 L1min aus Teil (d).

- h) In dem obigen Code-Fragment haben wir den pmax()-Befehl benutzt, wieso? Informieren Sie sich mit ?pmax() über diesen Befehl. Was ist der Unterschied zum max()-Befehl?
- i) In R gibt es eine eingebaute Funktion, die die lineare Regression durchführt, genauer, die lineare L 2 -Regression. Das ist die Funktion lm(). Dabei stehen die Buchstaben lm für "Linear Model". Das Problem (i) von oben können Sie damit einfach lösen, indem Sie den Befehl

lm(  $y \sim x$ )

eingeben. Die Zahlen, die Sie so erhalten, sollten exakt mit der Lösung von  $A\beta = b$ aus Teil (f) übereinstimmen. Geben Sie dann noch folgende Befehle ein, um sich etwas mit der lm()-Funktion vertraut zu machen:

```
res = lm(y \sim x)res
summary(res)
names (res)
res$coef
res$fit
mode(res)
str(res)
```
j) Stellen Sie schliesslich den  $L^2$ -Regression-Fit und den  $L^1$ -Regression-Fit zusammen mit den Datenpunkten graphisch dar:

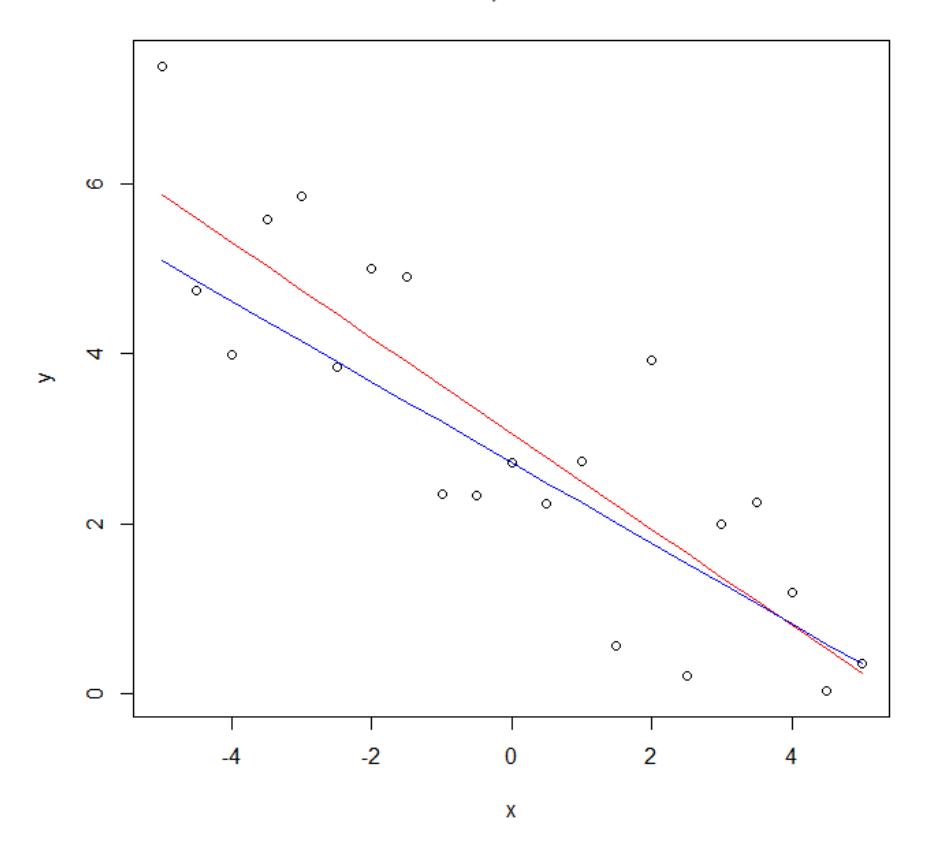

L2 - Fit in red, L1 - Fit in blue

Wie bekommt man eine Überschrift " $L^2$ -Fit in rot,  $L^1$ -Fit in blau" in das Plot-Fenster?